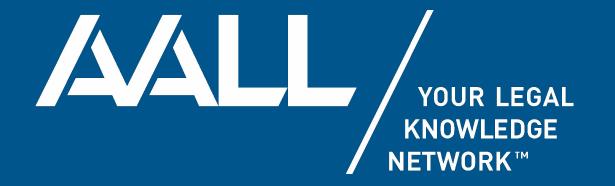

# The Life & Library of Robert Morris, America's Second Black Lawyer

### **OUR VALUE PROPOSITION**

AALL is dedicated to supporting the career development needs of law librarians through quality educational programming and events designed specifically for legal information professionals.

AALL embraces law librarians in all stages of their careers to provide exceptional experiences, tools for success and premier services to support professional growth.

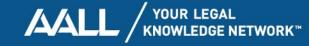

## **Our Team**

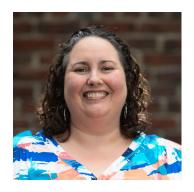

Laurel Davis (she/her)
Teaching & Research Librarian
and Curator of Rare Books,
Boston College Law School

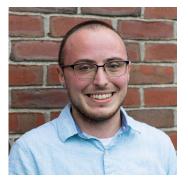

Avi Bauer (he/him)
Digital Initiatives & Scholarly
Communication Librarian,
Boston College Law School

#### WITH THANKS TO

Mary Sarah Bilder Nick Szydlowski Stephanie Farne

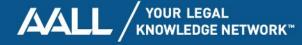

## Introduction

- Basic plan for the session
  - Intro to Robert Morris
  - The Morris Library
  - Why & How of a Digital Exhibit
  - Web tools
  - Impact

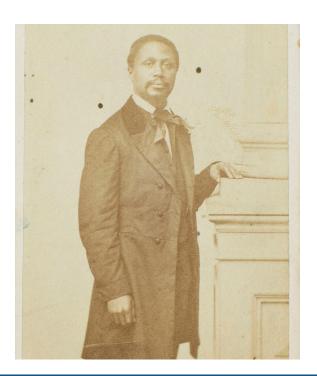

### Contextualization

- Jesuit Catholic school
- Founded in 1863
- Student body: children of Irish immigrants
- Mission
- Broadening the narrative

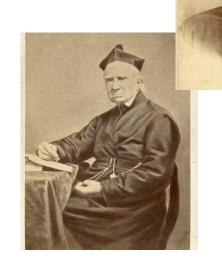

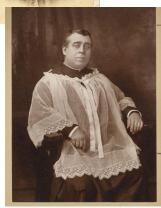

## Robert Morris June 8, 1824/5–December 12, 1882

- · Born in Salem, MA
- Apprenticed with Ellis Gray Loring
- Admitted to Mass Bar on Feb. 2, 1847
- Early antislavery & civil rights activism
- Married wife Catharine in 1846
- Robert Jr. (1848-1882) became a lawyer

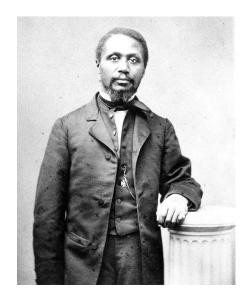

Social Law Library, Boston

#### A Community of Activists: Abolition & Beyond

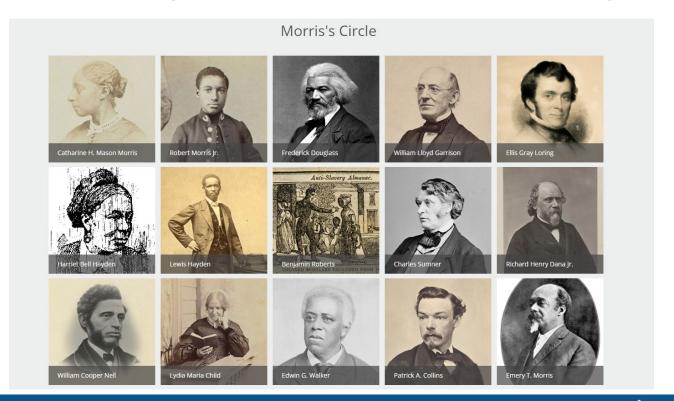

## Equal School Rights: Roberts v. City of Boston

- Filed one year after admission to bar
- Hired to represent 5-year-old Sarah Roberts
- Worked on school desegregation in Salem
- Hires Charles Sumner to help on appeal
- Loss at MA Supreme Judicial Court
- Connections to Plessy & Brown v. Board
- Eventual success with legislature

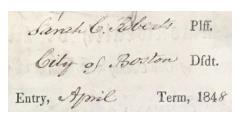

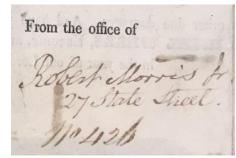

From the Roberts Writ, *SJC Archives* 

### The Rescue of Shadrach Minkins

- Fugitive Slave Act of 1850
- Fugitive from slavery in Virginia
- Arrested by Feb. 15, 1851
- Morris & others go to courthouse
- Escape followed by multiple indictments
   & trials

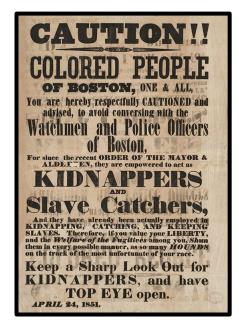

Boston Public Library

### To the books!

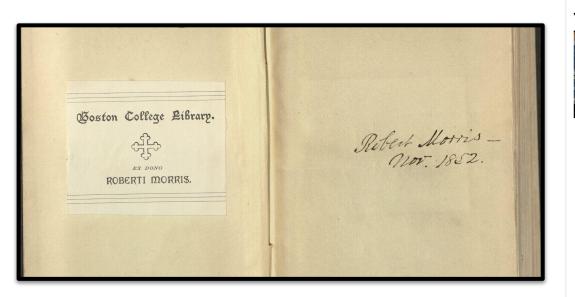

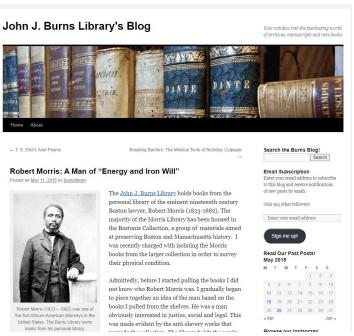

## **Morris's Library**

- One of the only extant, antebellum African
   American-owned libraries
- Most law books not found (yet)
- Giving & receiving books
- Wide variety of topics

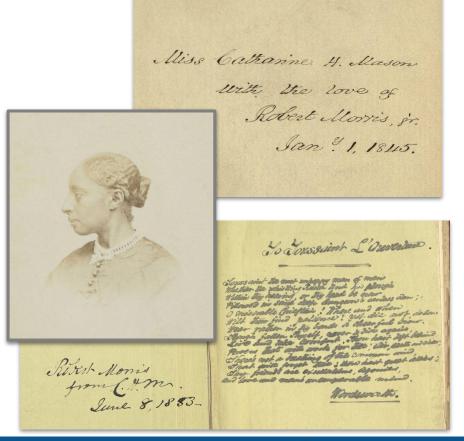

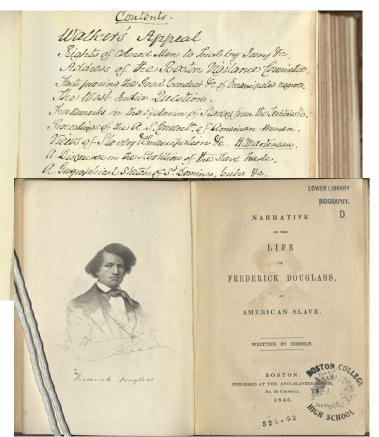

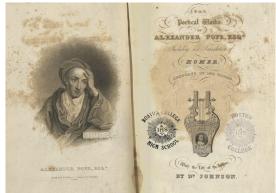

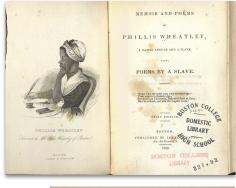

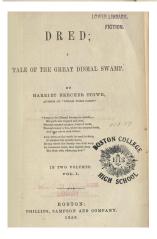

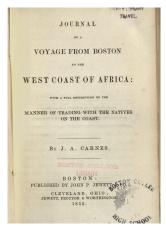

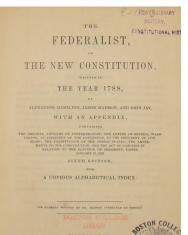

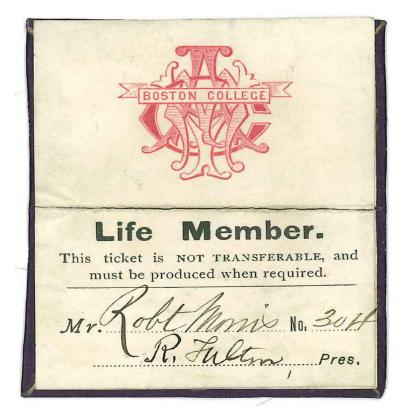

Boshn Collye, Saturday! my Sear Mr. Morris, I sent to M. Baker to prouse a map. I did wh It any answer till last night - and I go to Philadelphia an Sunday night. Mr. 13. reported that the Harbor Commissioners Ablo him The matter beloged to the harbor committee and the latter Saw it belonged to the former, If h-Committee is correct, a bill may have to be passed though the legis lation, and it is too late to bring in new malli. Better leave the thing when it is al presant, as the Fairhavan Senator him take it ign. I am now the les, obliged to gm. Sorry to hear mrs. In hear hear sick .

Sin and your . Robert Lilen.

Robert Morris Papers, Boston Athenaeum

## The Irish Lawyer

- Morris eulogy: about 75% of Morris's clients were Irish
- Joining the Catholic Church

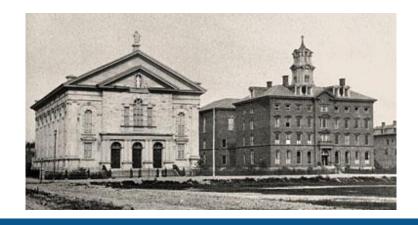

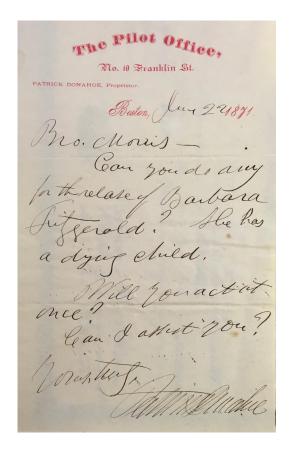

all the residue of my property & give to the bohurch of the ammaculate bonception on Harrison avenue in said Boston. I moninate John D. manning of Boston to be efecutor of this will and I request that he beefenft from giving surety or sweties on his bond as such executor. In testimony whereof I hereunto set my hand and in the presence of three witnesses declare this to be my last will this third day of november a. D. 1895.

Purses of gold were awarded as follows:—

Twenty-five dollars for Declamation to . . . . Michael Glennon.

Twenty-five dollars for Reading to . . . . . Stephen J. Hart.

For the best Centennial Ode,

a prize (the gift of Robert Morris, Jr., Esq.) was awarded to . . . . Patrick H. Callanan.

of Irish genius, and a goodly treasure of Irish History and Biography. On the death of Robert Morris, Esq., in 1882, another department became a fortunate heir. As yet no provision had been made for the ordinary literature of our language; it was done by the studious and noble-hearted lawyer whose least title to remembrance is that he was the respected protégé of the Lorings, the Danas, the Sumners and Phillipses.

Within the last year Miss Edith Agnes, the daughter of the late venerable Doctor Richard Henry Salter, has presented to the College we remember, is as follows: A couple of assassins had penetrated into the royal palace to slay the young prince. In the room of the queen there was a copy of the Kazanski Boje Matre, held in highest veneration by the Muscovites. At the sight of the murderers the mother seized her son, held him up before this picture and invoked Our Lady of Kazan, and instantly rays of keen and brilliant light darted from the eyes of the Madonna, dazed and blinded the ruffians, and enabled the queen to make her escape with her child.

Our picture is a piece of tapestry of fair design and gorgeous coloring, worked by the Oblate Sisters of Providence, in Baltimore, and donated to the college by Mrs. Catharine Morris, widow of the late Robert Morris, Esq.

| 22.                                                | Library .                                                                                                    | Dr. 6                                 |
|----------------------------------------------------|----------------------------------------------------------------------------------------------------|---------------------------------------|
| 1854.                                              | a the Mr. ale boing Estimates val of Sit.                                                                                                    |                                       |
| April 18                                           | all De Tocqueville Democracy in wining                                                                                                    | 150                                   |
| 21121                                              | Sittles Siving ago Sictionary                                                                                                    | 42                                    |
| 17 4                                               | Bentons 30 Ups. In U. C. Centille                                                                                                    | 250                                   |
|                                                    | imity tadens Munsical Homen                                                                                                    | 62                                    |
| 313                                                | Solely in america" H. martineau                                                                                                    | 1/2                                   |
| June 9 6                                           | Society in america Wirmer uneace                                                                                                    | 22                                    |
|                                                    | Hor Corn Cloquence of the United States 4 rds                                                                                                    | 3                                     |
| 17 7                                               | The Sod Family above, (Lover)                                                                                                    | 42                                    |
| 11 11                                              | The med Musketeers (Dumas)                                                                                                    | 37/2                                  |
| " "                                                | madeus of mansam (Pater)                                                                                                    | 375                                   |
|                                                    | Westminster Review & Binding                                                                                                    | 67                                    |
|                                                    | Theo Parker's Lormon                                                                                                    | 25                                    |
| July 19 11                                         | all Diroc's Sinny Memories of Forcign Land                                                                                                    | 160                                   |
| " "                                                | Lectures on Romanismo Cummings                                                                                                    | 1 0                                   |
| aug 1 1:                                           | Locke's Philosophical Essens vol. 1                                                                                                    | 84<br>50                              |
| 18 14                                              | Elehange of Books<br>Filgrins of Walsinghaw<br>Daubigne His, Reformation                                                                                                    | 75                                    |
| 22,                                                | 1-010                                                                                                    |                                       |
| 20 /0                                              | a Ulubigne His, Reformation                                                                                                    | 125                                   |
| Sep. 1/17                                          | Bible Victoriary                                                                                                    |                                       |
| Sep. 1/17                                          | Lives of the Thief Justices of the U.S.                                                                                                    | 125<br>80<br>225                      |
| Sep. // 17                                         | Sives of the Thief Justice of the U.S.<br>This That or the Other                                                                                                    | 125<br>85<br>225<br>- 80              |
| Sep. 1/17<br>" "<br>19 18                          | Sile Ductionary<br>Lives of the Chief Justices of the U.S.<br>This That or the Other<br>Broughan's Iminent Statesmen                                                                                                    | 125<br>80<br>225<br>- 80<br>137       |
| Sep. // 17<br>" "<br>19 18<br>Oct. 21 22           | Sile Suctionary<br>Sives of the Thief Sustice of the U.S.<br>This Shat or the Other<br>Broughan's Iminent Statesmen<br>Sexpotion in america, "Vilseth"<br>Wayland Elements of Intellectual Philosoph.                                                                                         | 125<br>80<br>225<br>80<br>137<br>60   |
| Sep. // 17<br>" "<br>19 18<br>Oct. 21 22           | Sile Suctionary<br>Sives of the Thief Sustice of the U.S.<br>This Shat or the Other<br>Broughan's Iminent Statesmen<br>Sexpotion in america, "Vilseth"<br>Wayland Elements of Intellectual Philosoph.                                                                                         | 125<br>80<br>225<br>- 80<br>130<br>60 |
| Sep. 1/17 19 18 0ct. 21 22                         | Sile Suctionary<br>Sires of the Thief Sustice of the U.S.<br>This Shet or the Other<br>Broughan's Iminent Statesmen<br>Sespotion in america, "Vilseth"<br>Waylaw Ulments of Intellectual Philosophy<br>Nicoline's Bis. 13 the Results<br>DTC. Gettel Sioner aga                               | 125<br>80<br>225<br>80<br>150<br>60   |
| Sep. 1/1 17 11 18 18 18 18 18 18 18 18 18 18 18 18 | Sile Sectionary<br>Sives of the Chief Sustices of the U.S.<br>This That or the Other<br>Broughau's Iminent Statesmen<br>Sespotion in amorica, "Willeth"<br>Waylaw Ulments of Intellectual Philosophy<br>Nicoline's his of the Desuits<br>Oth. Geltel Living USP<br>8 VIIs, Chas Dickers nocks | 125<br>80<br>225<br>90<br>150<br>60   |
| Sep. 11 17 19 18 00et: 21 22 28 4 1100: 10 24      | Sile Suctionary<br>Sires of the Thief Sustice of the U.S.<br>This Shet or the Other<br>Broughan's Iminent Statesmen<br>Sespotion in america, "Vilseth"<br>Waylaw Ulments of Intellectual Philosophy<br>Nicoline's Bis. 13 the Results<br>DTC. Gettel Sioner aga                               | 125<br>80<br>225<br>80<br>150<br>60   |

## Recovering the Morris Library

- How big was it?
- Continuing the search at BC
- Account book
- <u>LibraryThing Legacy Library</u>

## The WHY and HOW of a Digital Exhibit

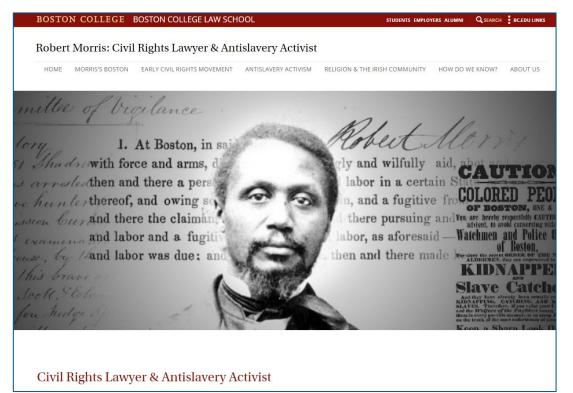

## Robert Morris: Civil Rights Lawyer and Antislavery Activist

https://bc.edu/robert-morris

## Why a Digital Exhibit?

| <b>Physical</b> | <b>Exhibit</b> |
|-----------------|----------------|
|-----------------|----------------|

#### Digital Exhibit

| Physical      | Limited access on-campus in |
|---------------|-----------------------------|
| Accessibility | Newton, MA.                 |

wton, MA.

Unlimited free access online.

Assumed Audience Assumed *legal & historical* background.

Developed for a secondary-school audience.

Content Breadth

Generally limited to *BC* or other local collection items. Able to draw from *multiple* geographically-distributed collections.

#### **Team Roles**

MARY SARAH BILDER

**NICK SZYDLOWSKI** 

**COLLABORATIVE** 

Content Expertise

**Project Management** 

Information Architecture

User Experience Design

**UER** Editing & QC

**Everything Else** 

LAUREL DAVIS

Content Expertise

Writing

**AVI BAUER** 

Page Building

Front-End Coding

### Website-Building: Tools & Strategies

#### **TOOLS**

**University Platforms** 

Adobe Experience Manager

**Open Source Software** 

Timeline JS (Knight Lab)

StoryMap JS (Knight Lab)

#### **STRATEGIES**

**Using Pre-Made Tools** 

**Building on Prior Experience** 

**Collaborative Research** 

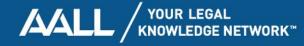

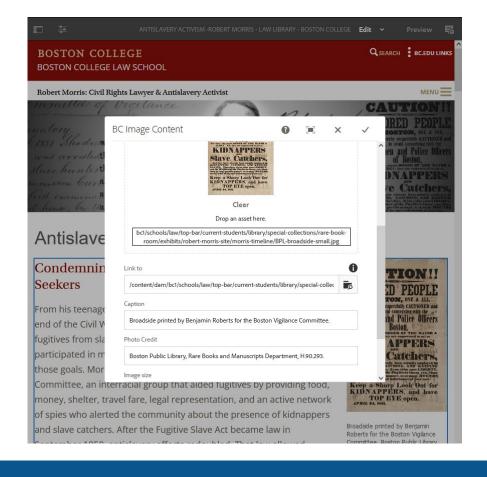

#### Tools:

## Adobe Experience Manager (AEM)

- Content Management System (CMS)
- Drag-and-drop components
- Provides space to store files (images, documents, etc.)
- Same software used for the Law School and Law Library websites

### Strategies: Adapting Existing Components

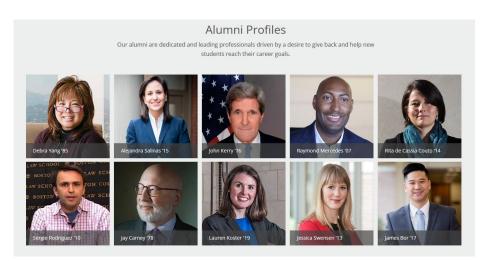

https://www.bc.edu/content/bc-web/schools/law/careers/alumni.html

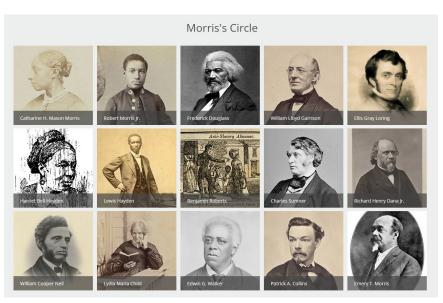

https://www.bc.edu/content/bc-web/schools/law/sites/students/library/special-collections/robert-morris/morris-in-boston.html

## Tools: **Timeline JS**

- Open source interactive timeline
- Available via <u>timeline.knightlab.com</u>
- Images and text pulled from a Google Sheet
- Minimal coding required

```
<link rel="stylesheet" type="text/css"</pre>
      href="https://www.bc.edu/content/dam/bc1/schools/law/js/l
      ibrary/morris/timeline.css">
<link rel="stylesheet" type="text/css"</pre>
      href="https://www.bc.edu/content/dam/bc1/schools/law/js/l
      ibrary/morris/morris-fonts.css">
<script type="text/javascript"</pre>
      src="https://www.bc.edu/content/dam/bc1/schools/law/js/li
      brary/morris/timeline-min.js"></script>
<div id='timeline-embed' style="width: 100%; height: 650px">
</div>
<script type="text/javascript">
    var options = {
        default bg color: 'white',
        initial zoom: 2,
        timenav height: 200,
        marker height min: 35,
        zoom sequence: [0.5, 1, 2, 3, 5],
        hash bookmark: true
    };
    var timeline = new TL.Timeline('timeline-embed',
        'https://docs.google.com/spreadsheets/d/15YRj9fRqCvyYA8
       Flyn3oPrRh E7z2il IX8FT8pf910/pubhtml', options);
</script>
```

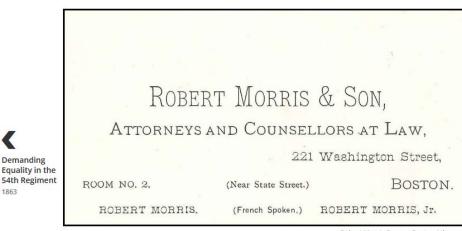

March 7, 1866

#### Parental Pride and the Family Business

Morris writes to U.S. Senator Charles Sumner, his former co-counsel, about the accomplishments of his son, Robert Jr. Years before, Sumner had helped secure a passport for the young man to study in France after a delay within the State Department "on account of his color." Morris expresses gratitude for Sumner's support on behalf of himself and Mrs. Morris. Robert Jr. returns home to Boston around 1870 and eventually joins his father's law practice.

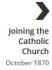

Robert Morris Papers, Boston Athenaeum

Business card of the Morris father and son law practice.

Demanding

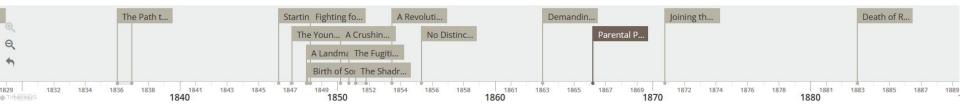

https://www.bc.edu/robert-morris

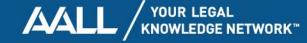

### Strategies: Building on Existing Skills

Past projects allowed library staff to develop relevant skills, including familiarity with **HTML**, **CSS**, and **JavaScript**.

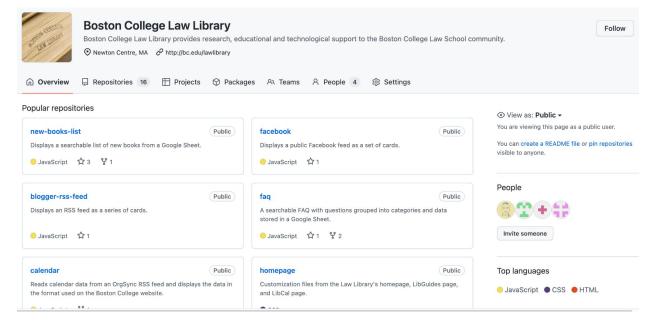

https://github.com/BCLawLibrary

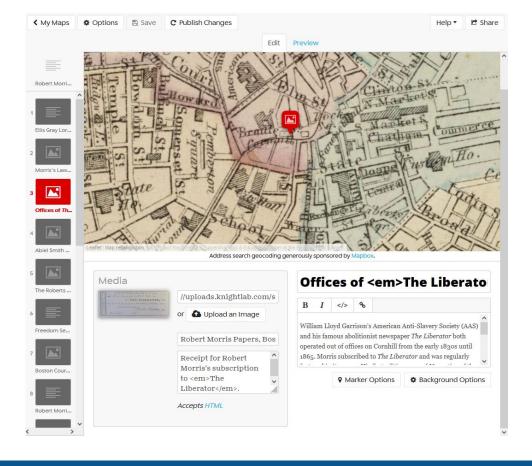

## Tools: **StoryMap JS**

- Open source interactive, map-based slideshow
- Available via <u>storymap.knightlab.com</u>
- Intuitive interface (fillable fields, drag-and-drop location pins)
- Zero coding required

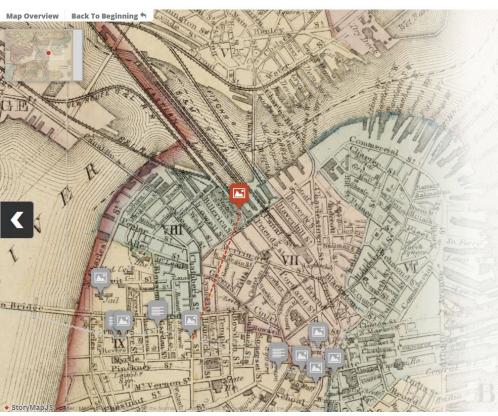

The distance of the plantith masking through the resistance of the plantith, masking through the resistance to said Bellonafo State school, the direct were passes the ends of two Streets in which there are five primary Schools. Whe distance to the school in lun Court Stool is much greater. The distance from the plaintiffs residence to the nearest primary school is much greater. The distance from the plaintiff residence to the nearest primary school is mine hundred feet. The plaintiff might have allended the Johnol in Beltonap Start at any time and her father was so informed, but reposed so to do.

Massachusetts Supreme Judicial Court Archives

Excerpt from Morris's Statement of Facts in the Roberts case.

#### The Roberts Home (3 Andover Street)

In 1848, after his five-year-old daughter Sarah was ejected from the nearby public school and forced to walk to the Abiel Smith School, Boston printer Benjamin Roberts hired Robert Morris to file suit against the City of Boston. Morris argued that Sarah had been unlawfully excluded from the public school closest to her home. He explained that Sarah had to walk almost half a mile from the family's home on Andover Street (today, the site of the Thomas P. O'Neill Federal Building, next to North Station) to the Smith School on Belknap Street in Beacon Hill. She passed five other primary schools along the way.

They lost at the trial and appellate levels, with the Massachusetts Supreme Judicial Court ultimately adopting a "separate but equal" holding. It was a crushing loss for the Roberts family, Morris and his co-counsel Charles Sumner, and the broader community. In 1855, after continued lobbying by Morris and many others, the Massachusetts legislature essentially reversed the decision by enacting a statute that prohibited segregation in public schools. The Smith School closed soon thereafter.

https://www.bc.edu/content/bc-web/schools/law/sites/students/library/special-collections/robert-morris/morris-in-boston/storymap.html

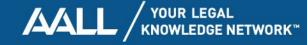

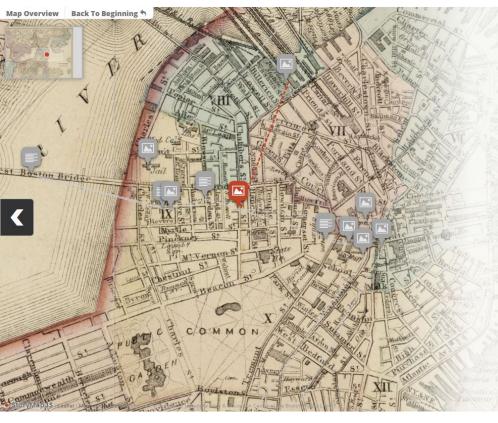

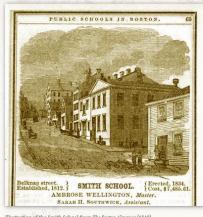

Illustration of the Smith School from The Boston Almanac (1849).

#### Abiel Smith School (46 Belknap Street)

The Abiel Smith School at 46 Belknap (now Joy) Street became a focal point of civil rights activism for Boston's African American community, particularly during one of Morris's most important cases, Roberts v. City of Boston. Originally founded as the African School in 1812 on the lower floor of the African Meeting House, the school was established to educate African American students, who were refused entry to segregated White public schools. In the 1840s, tensions and protests intensified. Some Black Bostonians defended the Abiel Smith School, but many other parents and community members lamented its subpar conditions and the lack of funding. Activists like Morris, William Cooper Nell, and Benjamin Roberts organized protests and boycotts, pushing for the integration of public education. Visitors can still tour the site of the Smith School, which closed soon after the Massachusetts legislature prohibited segregation of public schools in 1855. The site is now operated by the Museum of African American

https://www.bc.edu/content/bc-web/schools/law/sites/students/library/specialcollections/robert-morris/morris-in-boston/storymap.html

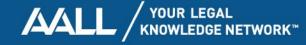

#### Strategies:

## **Collaborative Investigation**

- 1. Laurel identified locations of interest.
- As a group, cross-referenced locations between modern Boston maps and contemporary historical maps.
- 3. Made use of collective & individual familiarity with Boston's history and geography as well as Boston Public Library resources.

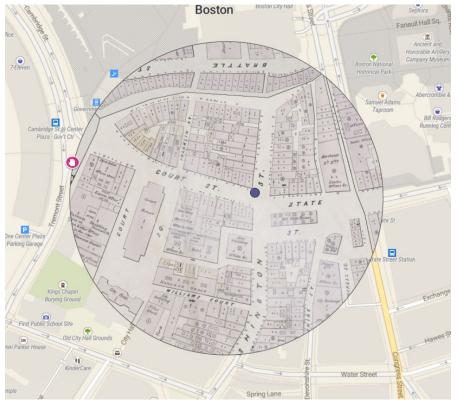

https://www.atlascope.org/

## **Impact**

#### Total Page Views, Nov 2021 - Feb 2024

| Robert Morris - Homepage<br>(3,793) | Morris and the Early<br>Civil Rights Movement<br>(1,471) | Religion and the Irish<br>Community<br>(1,397) |                      |                                |
|-------------------------------------|----------------------------------------------------------|------------------------------------------------|----------------------|--------------------------------|
|                                     | Morris's Boston<br>(974)                                 |                                                | About<br>Us<br>(529) | How Do<br>We<br>Know?<br>(516) |
| Antislavery Activism<br>(1,479)     | StoryMap<br>(799)                                        |                                                |                      |                                |

Since launch in Nov 2021, we have had approximately:

- 11,000 total page views
- 8,000 total visits

(That's an average of about 280 visitors per month!)

https://www.tableau.com/community/public

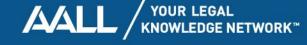

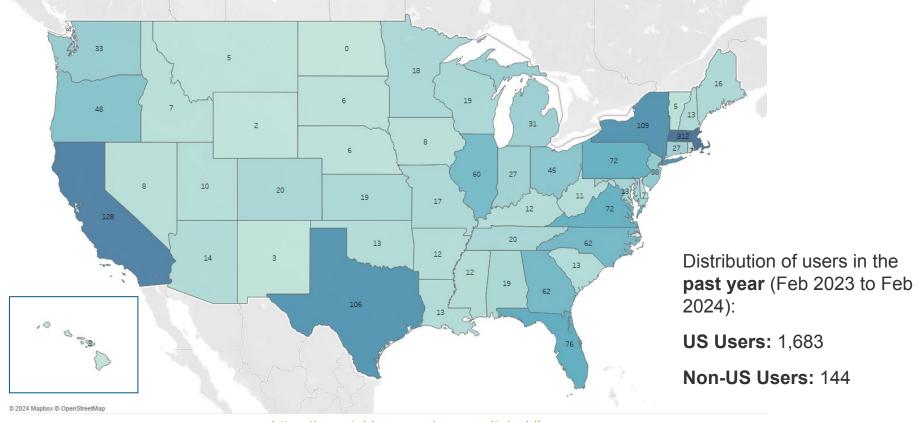

https://www.tableau.com/community/public

## Not the end...

## **Questions and Answers**

Laurel Davis davislp@bc.edu

Avi Bauer bauerac@bc.edu

The digital exhibit: <a href="https://bc.edu/robert-morris">bc.edu/robert-morris</a>

## **Thank You**

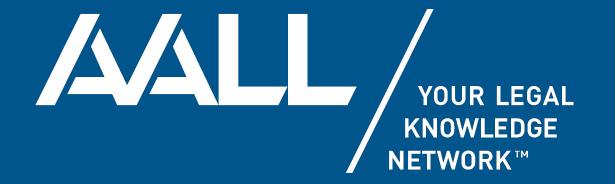